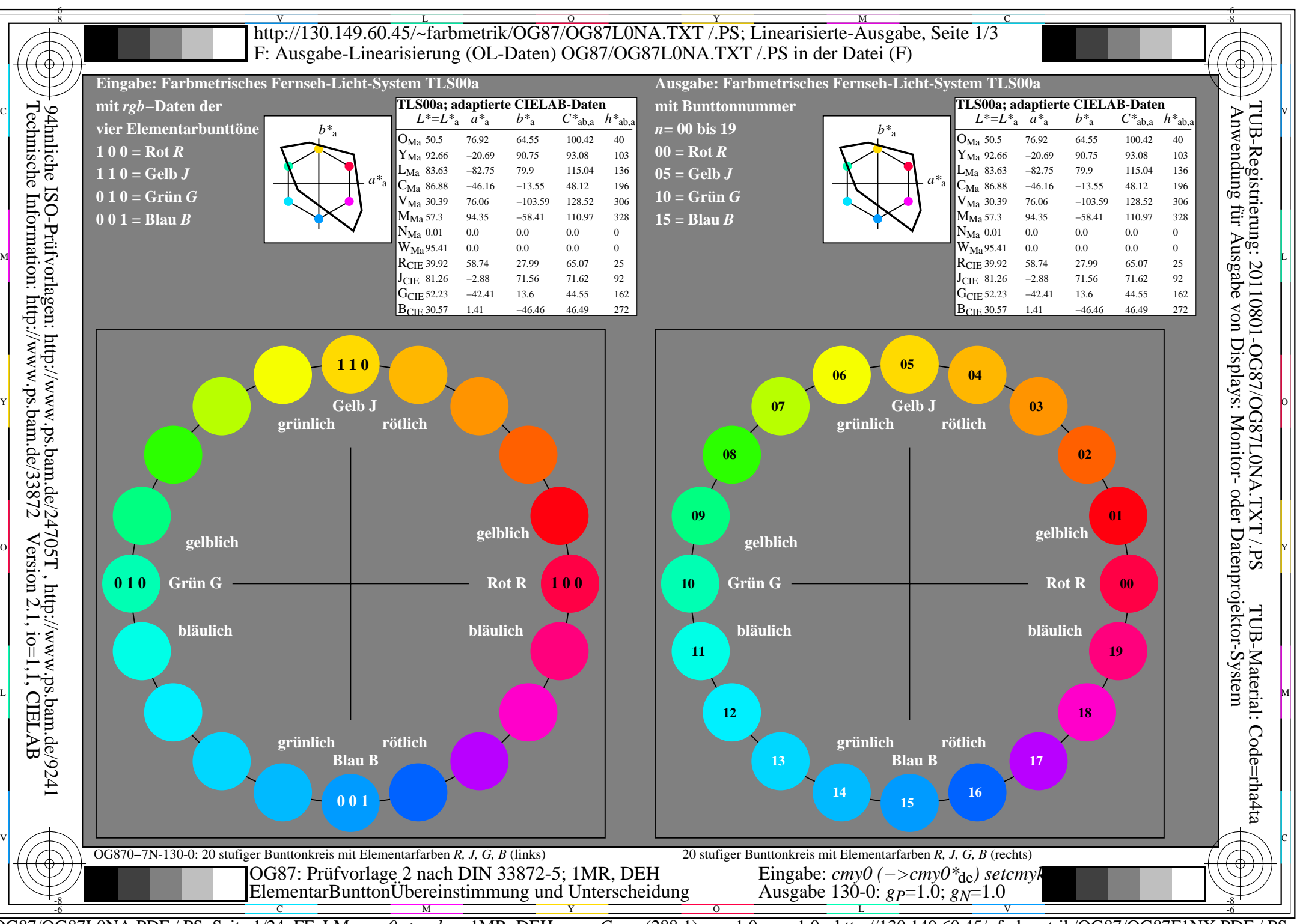

OG87/OG87L0NA.PDF /.PS, Seite 1/24, FF\_LM: *cmy0−>rgb*de; 1MR, DEH *C*YN8 (288:1): *g*P=1.0; *g*N=1.0 http://130.149.60.45/~farbmetrik/OG87/OG87F1NX.PDF /.PS

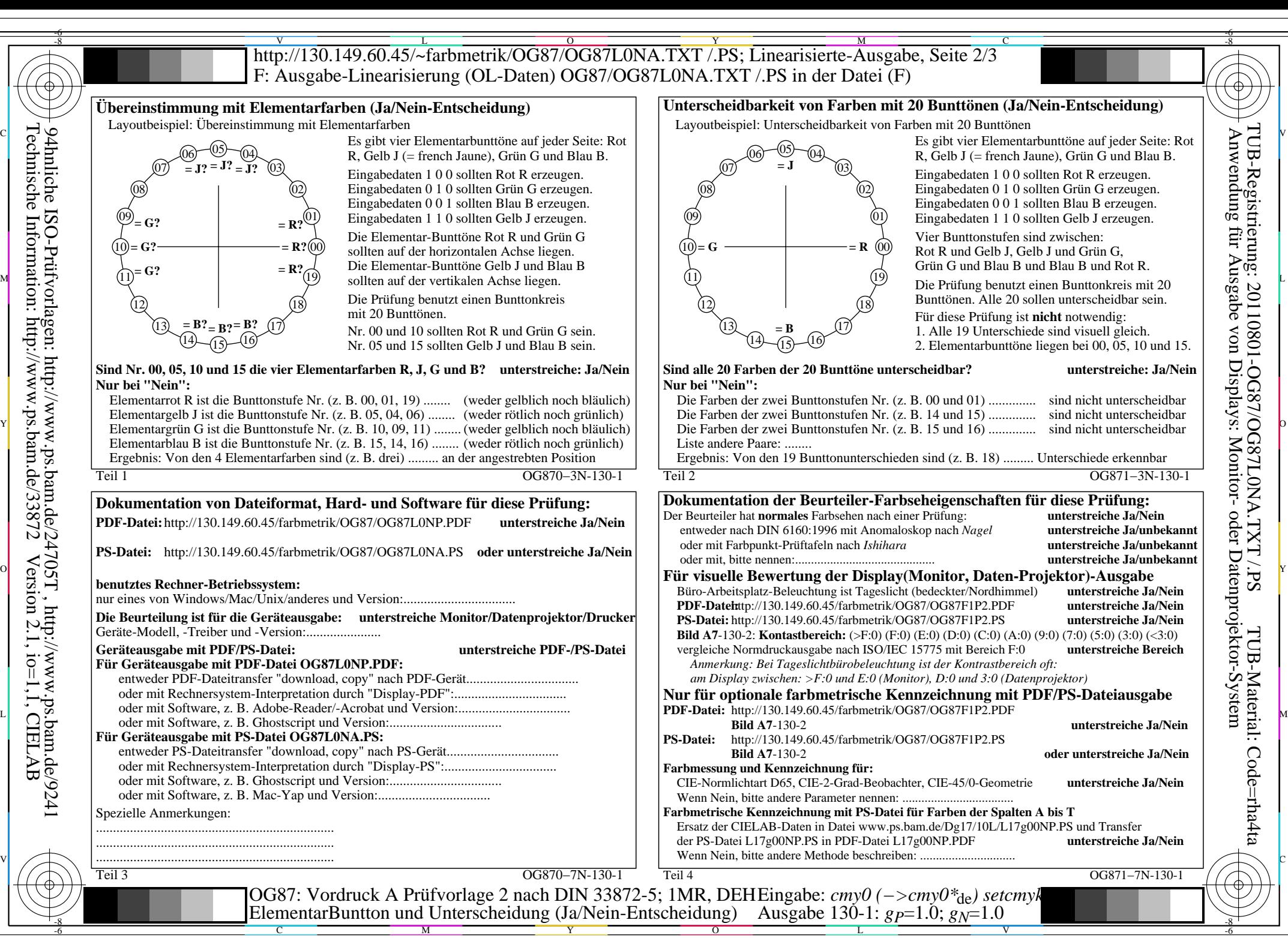

OG87/OG87L0NA.PDF /.PS, Seite 2/24, FF\_LM: *cmy0−>rgb<sub>de</sub>*; 1MR, DEH *C*yn8 (288:1): *g*p=1.0; *gN*=1.0 http://130.149.60.45/~farbmetrik/OG87/OG87F1NX.PDF /.PS

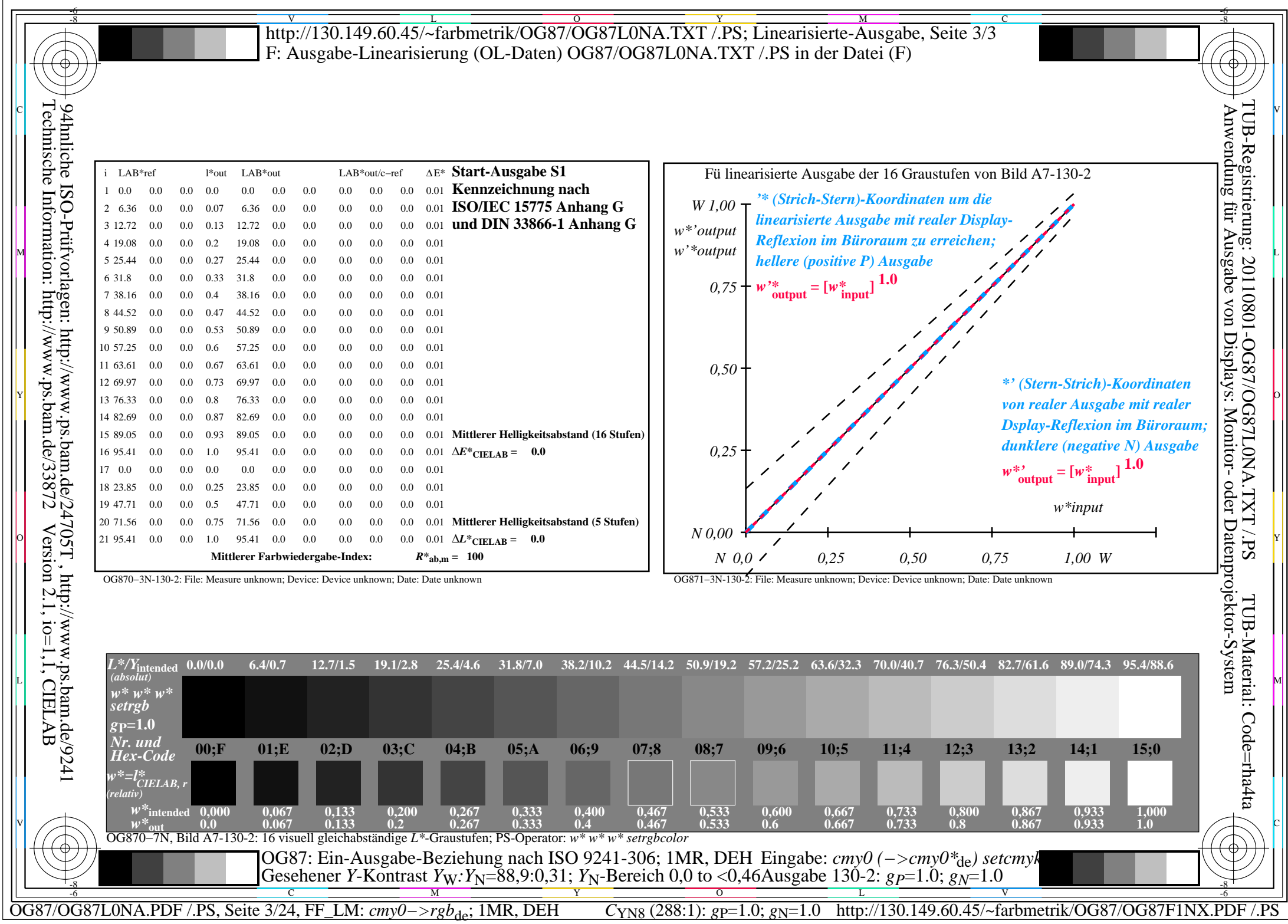

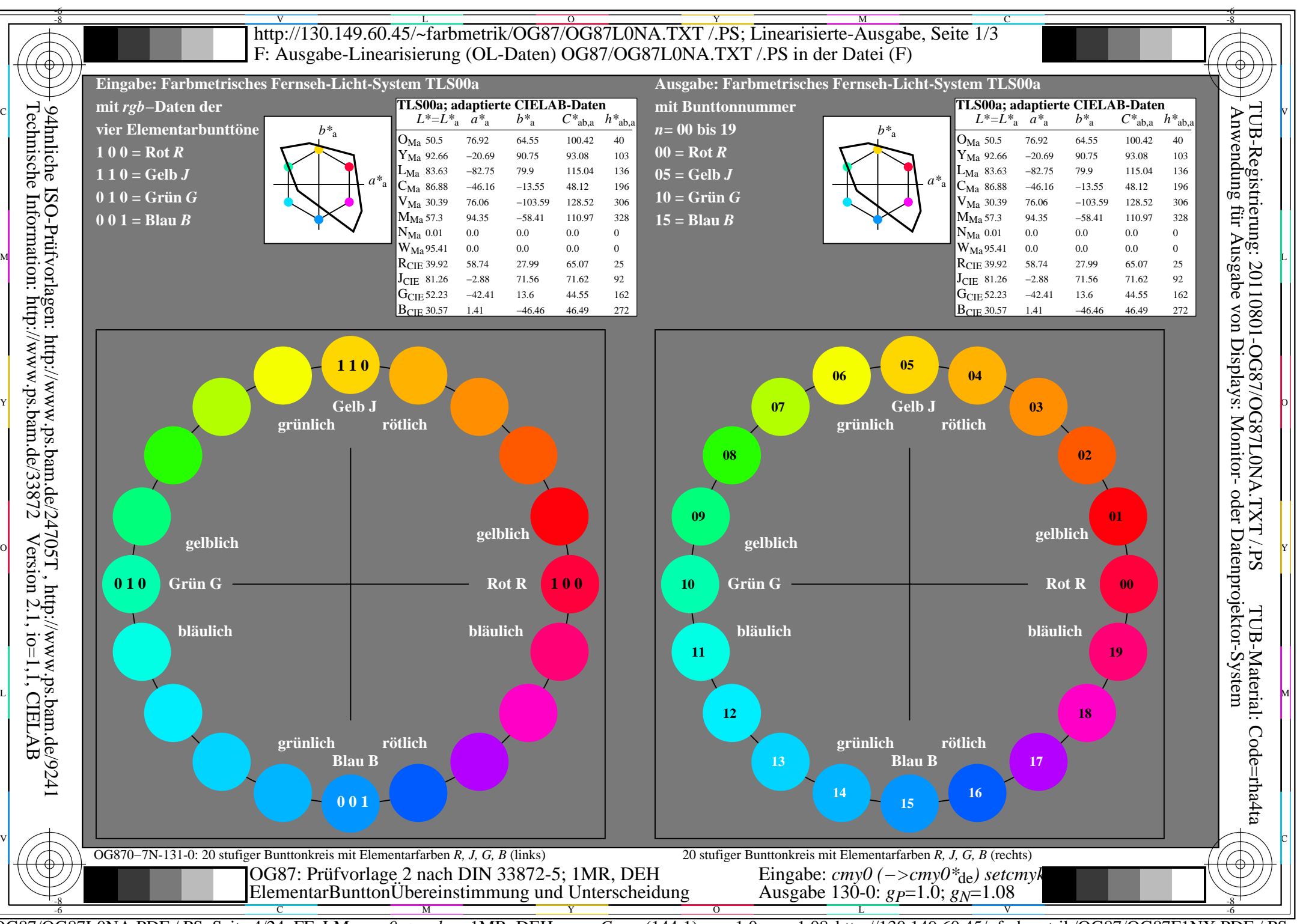

OG87/OG87L0NA.PDF /.PS, Seite 4/24, FF\_LM: *cmy0−>rgb*de; 1MR, DEH *C*YN7 (144:1): *g*P=1.0; *g*N=1.08 http://130.149.60.45/~farbmetrik/OG87/OG87F1NX.PDF /.PS

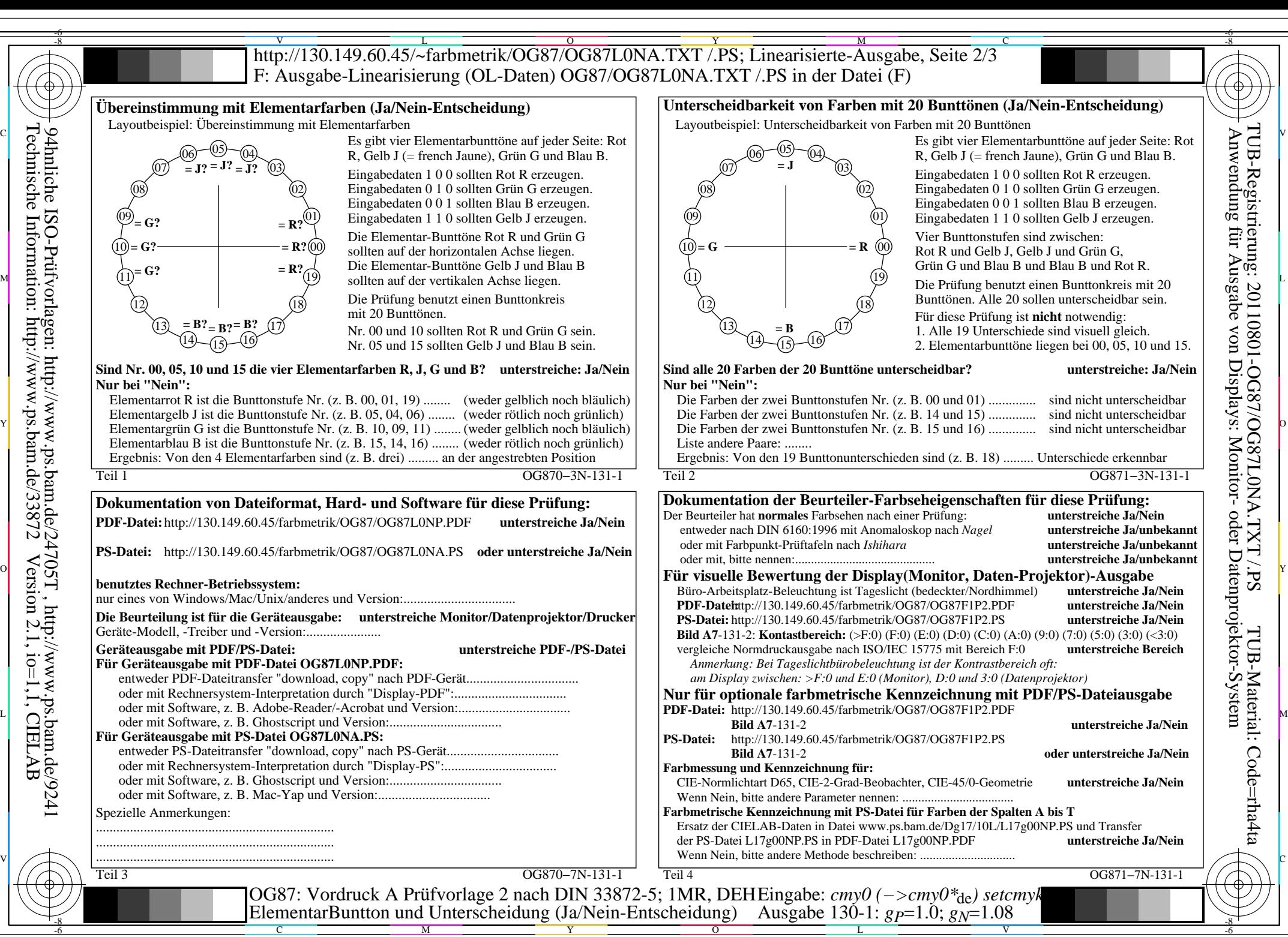

OG87/OG87L0NA.PDF /.PS, Seite 5/24, FF\_LM: *cmy0−>rgb<sub>de</sub>*; 1MR, DEH *C*yn7 (144:1): *g*p=1.0; *gN*=1.08 http://130.149.60.45/~farbmetrik/OG87/OG87F1NX.PDF /.PS

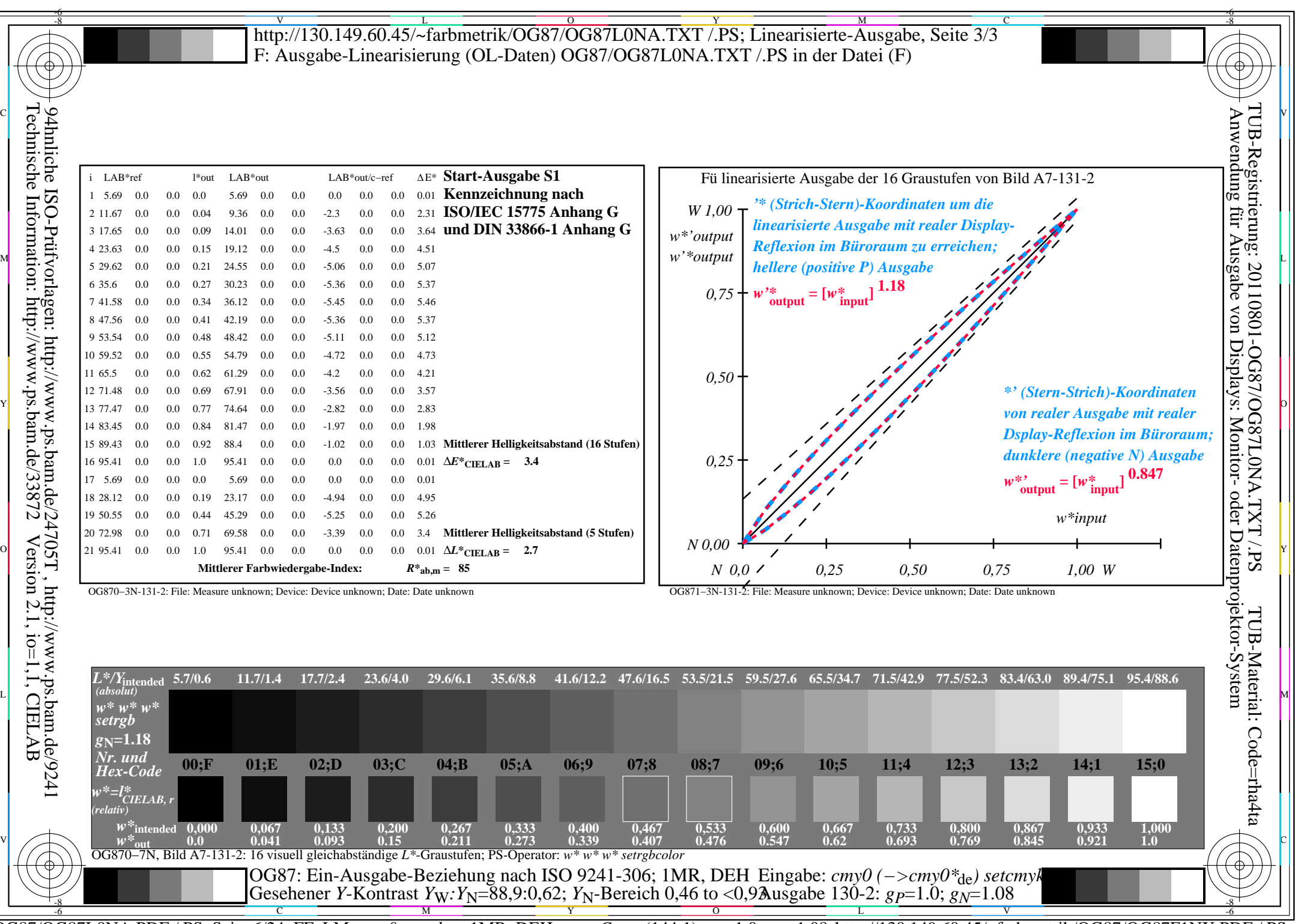

 $\sqrt{\sqrt{2}}$ 

C<sub>YN7</sub> (144:1): *g*p=1.0; *g*<sub>N</sub>=1.08 http://130.149.60.45/~farbmetrik/OG87/OG87F1NX.PDF /.PS

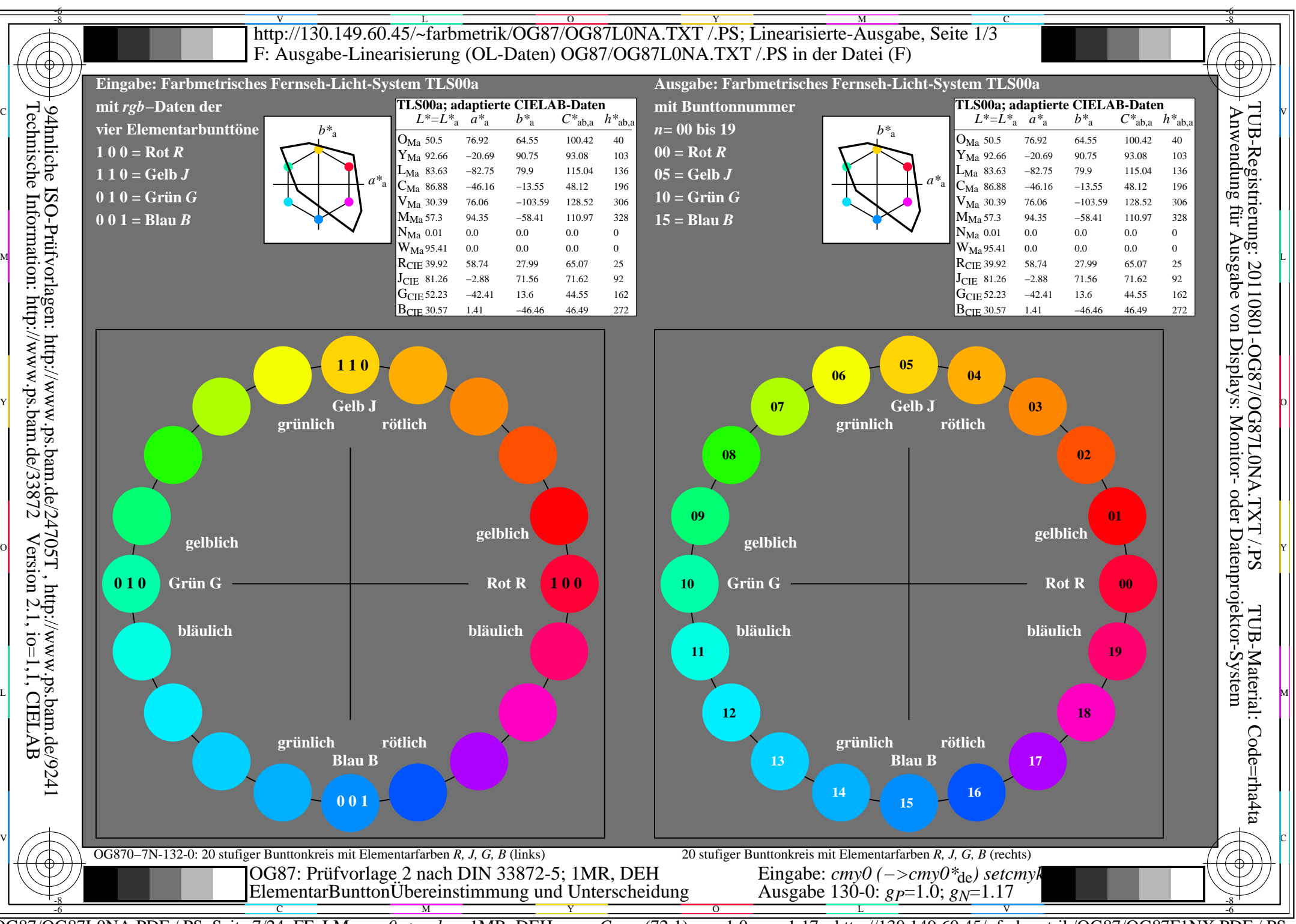

OG87/OG87L0NA.PDF /.PS, Seite 7/24, FF\_LM: *cmy0−>rgb*de; 1MR, DEH *C*YN6 (72:1): *g*P=1.0; *g*N=1.17 http://130.149.60.45/~farbmetrik/OG87/OG87F1NX.PDF /.PS

![](_page_7_Figure_0.jpeg)

OG87/OG87L0NA.PDF /.PS, Seite 8/24, FF\_LM: *cmy0−>rgb<sub>de</sub>*; 1MR, DEH *C*<sub>YN6</sub> (72:1): *g*p=1.0; *gN*=1.17 http://130.149.60.45/~farbmetrik/OG87/OG87F1NX.PDF /.PS

![](_page_8_Picture_468.jpeg)

C<sub>YN6</sub> (72:1): *g*p=1.0; *g*<sub>N</sub>=1.17 http://130.149.60.45/~farbmetrik/OG87/OG87F1NX.PDF /.PS

![](_page_9_Figure_0.jpeg)

OG87/OG87L0NA.PDF /.PS, Seite 10/24, FF\_LM: *cmy0−>rgb<sub>de</sub>*; 1MR, DEH *C*<sub>YN5</sub> (36:1): *g*p=1.0; *g*<sub>N</sub>=1.29 http://130.149.60.45/~farbmetrik/OG87/OG87F1NX.PDF /.PS

![](_page_10_Figure_0.jpeg)

Technische Information: http://www.ps.bam.de/33872 Version 2.1, io=1,1, CIELAB 94hnliche ISO-Prüfvorlagen: http://www.ps.bam.de/24705T , http://www.ps.bam.de/9241

C

M

OG87/OG87L0NA.PDF /.PS, Seite 11/24, FF\_LM: *cmy0−>rgb<sub>de</sub>*; 1MR, DEH *C*<sub>YN5</sub> (36:1): *g*p=1.0; *g*<sub>N</sub>=1.29 http://130.149.60.45/~farbmetrik/OG87/OG87F1NX.PDF /.PS

 $\overline{O}$ 

L

V

-6

Y

![](_page_11_Picture_459.jpeg)

OG87/OG87L0NA.PDF /.PS, Seite 12/24, FF\_LM: *cmy0−>rgb*de; 1MR, DEH *C*YN5 (36:1): *g*P=1.0; *g*N=1.29 http://130.149.60.45/~farbmetrik/OG87/OG87F1NX.PDF /.PS

![](_page_12_Figure_0.jpeg)

OG87/OG87L0NA.PDF /.PS, Seite 13/24, FF\_LM: *cmy0−>rgb<sub>de</sub>*; 1MR, DEH *C*<sub>YN4</sub> (18:1): *g*p=1.0; *g*<sub>N</sub>=1.42 http://130.149.60.45/~farbmetrik/OG87/OG87F1NX.PDF /.PS

![](_page_13_Figure_0.jpeg)

Technische Information: http://www.ps.bam.de/33872 Version 2.1, io=1,1, CIELAB 94hnliche ISO-Prüfvorlagen: http://www.ps.bam.de/24705T , http://www.ps.bam.de/9241

C

M

OG87/OG87L0NA.PDF /.PS, Seite 14/24, FF\_LM: *cmy0−>rgb<sub>de</sub>*; 1MR, DEH *C*<sub>YN4</sub> (18:1): *g*p=1.0; *g*<sub>N</sub>=1.42 http://130.149.60.45/~farbmetrik/OG87/OG87F1NX.PDF /.PS

 $\overline{O}$ 

L

V

-6

Y

![](_page_14_Picture_457.jpeg)

OG87/OG87L0NA.PDF /.PS, Seite 15/24, FF\_LM: *cmy0−>rgb*de; 1MR, DEH *C*YN4 (18:1): *g*P=1.0; *g*N=1.42 http://130.149.60.45/~farbmetrik/OG87/OG87F1NX.PDF /.PS

![](_page_15_Figure_0.jpeg)

![](_page_16_Figure_0.jpeg)

OG87/OG87L0NA.PDF /.PS, Seite 17/24, FF\_LM: *cmy0−>rgb<sub>de</sub>*; 1MR, DEH *C*<sub>YN3</sub> (9:1): *g*p=1.0; *gN*=1.6 http://130.149.60.45/~farbmetrik/OG87/OG87F1NX.PDF /.PS

![](_page_17_Picture_475.jpeg)

Y

OG87/OG87L0NA.PDF /.PS, Seite 18/24, FF\_LM: *cmy0−>rgb*de; 1MR, DEH *C*YN3 (9:1): *g*P=1.0; *g*N=1.6 http://130.149.60.45/~farbmetrik/OG87/OG87F1NX.PDF /.PS C M

 $\frac{6}{C_{\text{YN3}}(9:1): g_{\text{P}}=1.0; g_{\text{N}}=1.6}$ 

 $\mathbf{V}$   $\mathbf{V}$   $\mathbf{V}$   $\mathbf{V}$   $\mathbf{V}$   $\mathbf{V}$ 

![](_page_18_Figure_0.jpeg)

![](_page_19_Figure_0.jpeg)

OG87/OG87L0NA.PDF /.PS, Seite 20/24, FF\_LM: *cmy0−>rgb<sub>de</sub>*; 1MR, DEH *C*<sub>YN2</sub> (4,5:1): *g*p=1.0; *gN*=1.81 http://130.149.60.45/~farbmetrik/OG87/OG87F1NX.PDF /.PS

![](_page_20_Picture_468.jpeg)

OG87: Ein-Ausgabe-Beziehung nach ISO 9241-306; 1MR, DEH Gesehener *Y*-Kontrast *Y*<sub>W</sub>: *Y*<sub>N</sub>=88,9:20; *Y*<sub>N</sub>-Bereich 15 to <30 Eingabe: *cmy0 (−>cmy0\**de*) setcmyk* Ausgabe 130-2: *gP*=1.0; *gN*=1.81

-8

OG87/OG87L0NA.PDF /.PS, Seite 21/24, FF\_LM: *cmy0−>rgb<sub>de</sub>*; 1MR, DEH *C*<sub>YN2</sub> (4,5:1): *g*p=1.0; *gN*=1.81 http://130.149.60.45/~farbmetrik/OG87/OG87F1NX.PDF /.PS C M Y O L V -6 -8

-6

![](_page_21_Figure_0.jpeg)

![](_page_22_Figure_0.jpeg)

OG87/OG87L0NA.PDF /.PS, Seite 23/24, FF\_LM: *cmy0−>rgb*de; 1MR, DEH *C*YN1 (2,25:1): *g*P=1.0; *g*N=2.1 http://130.149.60.45/~farbmetrik/OG87/OG87F1NX.PDF /.PS

![](_page_23_Picture_521.jpeg)

OG87/OG87L0NA.PDF /.PS, Seite 24/24, FF\_LM: *cmy0−>rgb*de; 1MR, DEH *C*YN1 (2,25:1): *g*P=1.0; *g*N=2.1 http://130.149.60.45/~farbmetrik/OG87/OG87F1NX.PDF /.PS

Gesehener *Y*-Kontrast *Y*<sub>W</sub>: *Y*<sub>N</sub>=88,9:40; *Y*<sub>N</sub>-Bereich 30 to <60

-8

 $\frac{1}{\sqrt{N}}$   $\frac{1}{\sqrt{N}}$   $\frac{1}{\sqrt{N}}$ 

 $\mathbf{V}$   $\mathbf{V}$   $\mathbf{V}$   $\mathbf{V}$   $\mathbf{V}$   $\mathbf{V}$ 

Ausgabe 130-2:  $g_P$ =1.0;  $g_N$ =2.1